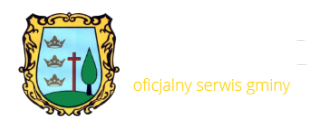

## **Historia Gminy Gilowice**

Sołectwa gminy Gilowice: Gilowice i Rychwald, należą do jednych z najstarszych zakątków Żywiecczyzny. Pierwsze zapiski o istnieniu Gilowic zamieszczone są w spisie świętopietrza i Volumina Legum pod datą 1324r. Wieś Rychwałd powstała nieco później, ale jej niemiecko brzmiąca nazwa świadczy, że istniała już w XV w.

W pierwszej połowie XV wieku właścicielami tutejszych miejscowości był ród Skrzyńskich. W 1438 roku Rychwałd kupił bliżej nieznany Zemo z Grojca, zaś właścicielem Gilowic został burgrabia krakowski, Piotr Szaszowski herbu Saszor. Już w wieku XV starania o zakup tutejszych wsi czynili Komorowscy, właściciele Żywca. Ostatecznie Rychwałd kupił Piotr Komorowski i w roku 1475 zorganizował tutaj nową parafię. Po rozpadzie Państwa Żywieckiego sołectwa dzisiejszej gminy Gilowice włączono do Państwa Ślemieńskiego.

Gilowice były od dawna wsią rolniczą. Na terenie Gilowic istniały dwa folwarki: Stary Dwór, który zajmował połowę terenu wsi Gilowice wraz z siedzibą, a także tereny Ślemienia. Drugi folwark, nazwany Nowym Dworem, powstał w XVII wieku, za czasów Wielopolskich.

W początkach XX wieku utworzono w Gilowicach szkołę, mieszczącą się w budynku starej karczmy, podarowanemu wsi przez Aleksandrę i Władysława Branickich. Ważną rolę w rozwoju tych terenów odegrał ksiądz Teofil Papesch, który przybył do Gilowic w 1911 roku. Zorganizował on Kółko Rolnicze, Kasę Stefczyka, pocztę, powołał do życia stowarzyszenia młodzieżowe, organizował przedstawienia i obchody ważnych rocznic i uroczystości.

Szczególnie tragiczny w dziejach gminy był okres wojenny, kiedy po wysiedleniu ponad 1/3 mieszkańców w 1940 roku, osadzono tutaj 52 niemieckich przybyszów. Zagarnęli oni 80% ziemi uprawnej, terroryzując tych Polaków, którzy jeszcze pozostali we wsi i traktując ją jako tanią siłę roboczą. Ponadto ponad trzysta osób zostało aresztowanych i osadzonych w obozach koncentracyjnych, z których niewielu powróciło.

Okres powojenny, to czas ścierania się podziemia z nową władzą, która przy poparciu wojska sowieckiego i narastającego terroru zyskała wpływ na losy kraju. Tragedią tego okresu było zabójstwo w Krakowie pochodzącego z Gilowic studenta Uniwersytetu Jagiellońskiego, Stanisława Pyjasa, w 1977 roku.

W trakcie ponownej reorganizacji administracji państwowej w 1975 roku utworzono 47 województw i gmina Gilowice, którą połączono z gminą Ślemień, znalazła się w obrębie województwa bielskiego. W 1989 roku, po przemianach politycznych w kraju powrócono ponownie do przedwojennych tradycji, mianując na czele gminy wójta.